## **СИЛАБУС ДИЦИПЛІНИ**

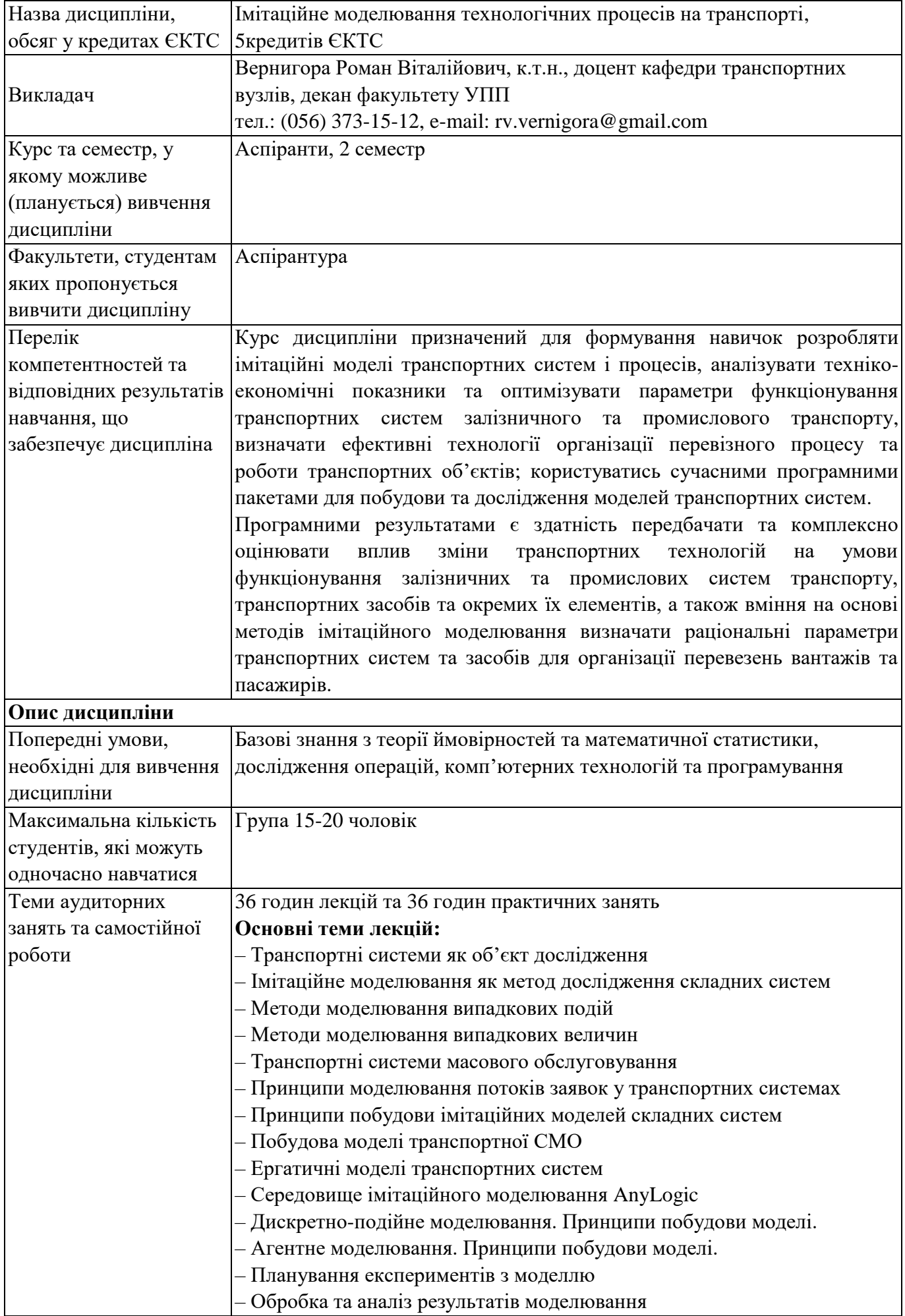

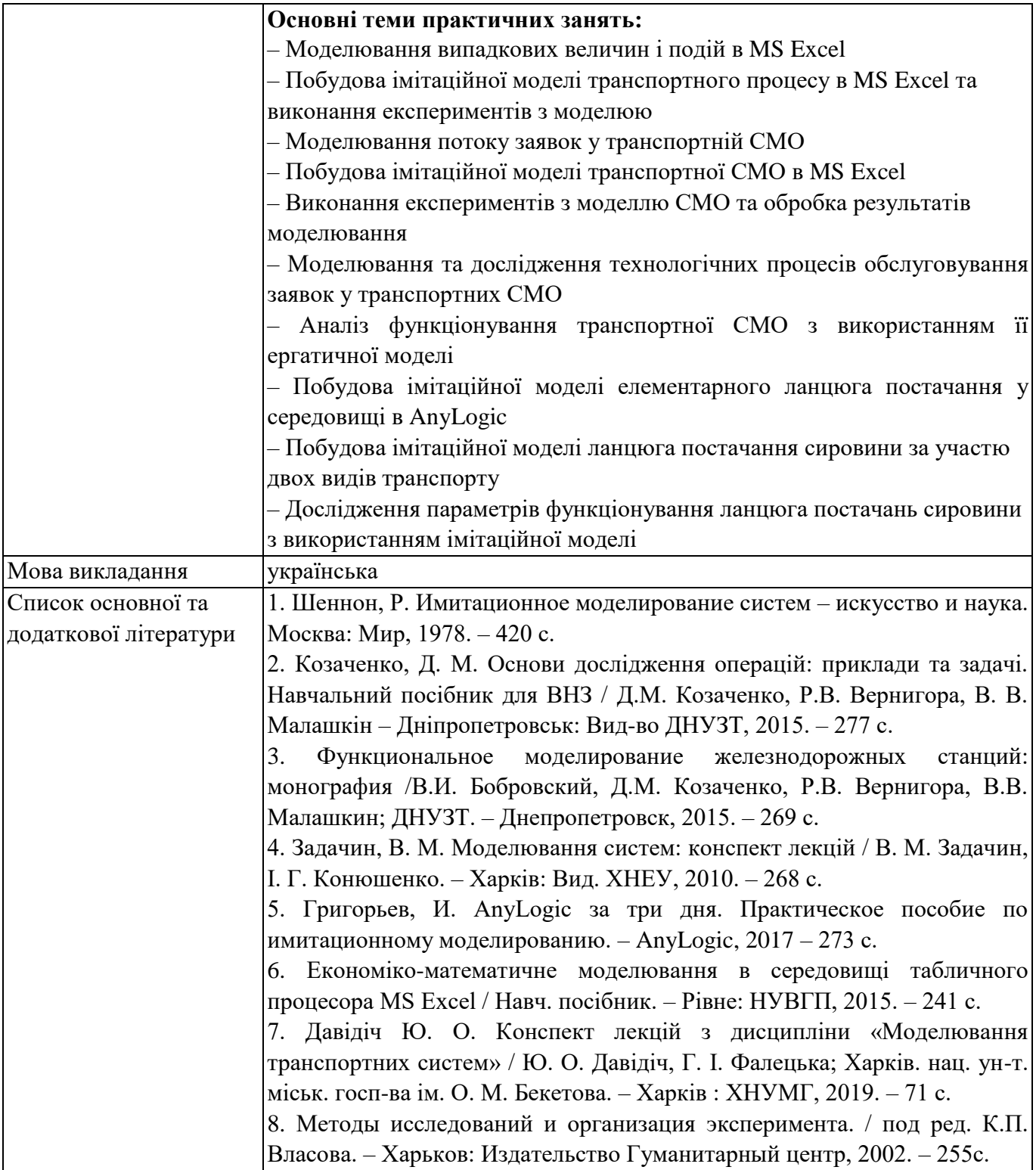